Open sdr 24 bit

**CLICK HERE TO DOWNLOAD** 

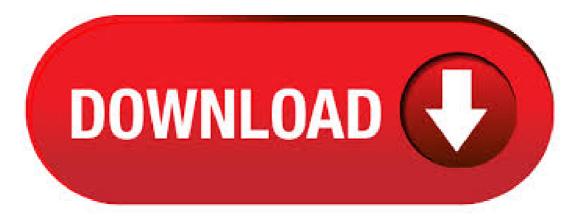

June 24, TAPR puts up a webpage of the TAPR and SDR forum talks from the Dayton Hamvention SDR Talks. January 7, Magister order page open at TAPR. October 18, Excalibur order page open at TAPR. PennyWhistle order pages open at . NVIDIA Control Panel-> Display->

Change Resolution page Added additional Desktop color depth options for 10bpc displays - HDR (bit), WCG (bit), SDR (bit color), and SDR (bit color). Windows Server / Open Issues in Version R U1. RTL-SDR Blog RT2 RTLU 1PPM TCXO SMA Software Defined Radio. This is an RTL-SDR software defined radio receiver with RTLU ADC chip, 1PPM TCXO, SMA F connector, RT2 tuner and aluminium case with passive cooling. Tunes from kHz to GHz with up to MHz (MHz stable) of instantaneous bandwidth. Extract the agojuye.vestism ru, agojuye.vestism ru and libusbdll files from the x64 folder into the C:\Program Files\agojuye.vestism.ru folder. Or if you have a bit PC extract the files from the x32 folder into C:\Program Files (x86)\agojuye.vestism.ru folder. Open SDR-RADIO. 6/17/ · openwifi. openwifi: Linux mac compatible full-stack IEEE/Wi-Fi design based on SDR (Software Defined Radio). This repository includes Linux driver and software. openwifi-hw repository has the FPGA design. [Project document][Demo video and video download] [openwifi maillist] [Cite openwifi project]. Openwifi code has dual licenses. AGPLv3 is the opensource license. SDRSharp & RTL based USB SDR Radio Installation Procedure for Windows Seven 64 bit, or 32bit Operating System D. C. Eddleman, KR4UB 1/23/ PM If you have a machine capable of running Windows Seven 64bit, it is highly likely you have a recent enough hardware system that has at a minimum USB or later USB hardware. SDR is the SmartDraw native file format. With SmartDraw anyone can create great-looking visuals of all kinds in minutes. Start with one of the many built-in diagram templates, simply input your information, and SmartDraw does the rest, aligning everything automatically and applying professional design themes for professional-quality results every time. Unfortunately the 64 bit version of SDRsharp crashes when you try to start it and the 32 bit version starts but doesn't see the dongle. Found a reference to a fix for the 32 bit version (updated version) but not 64 bit. Any suggestions from someone that has actually got this to . Recommended software programs are sorted by OS platform (Windows, macOS, Linux, iOS, Android etc.) and possible program actions that can be done with the file: like open sdr file, edit sdr file, convert sdr file, view sdr file, play sdr file etc. (if exist software for corresponding action in agojuye.vestism.ru's database).. Hint: Click on the tab below to simply browse between the. The SDR file format is commonly used in business projects to create visual aids for presentations and reports. SDR files can also be imported into Microsoft Word, Excel, PowerPoint and Project files. agojuye.vestism ru file extension is also used by the Sounder software application. This program uses agojuye.vestism ru file extension for files containing music Data. The Myriad RF is an open source "SDR" that uses the same transceiver chip as the BladeRF. Yes, this unit will receive AND transmit. It has one RF broadband output and one RF broadband input. This SDR does not, however, connect to a PC. Hence, it is less of an SDR and more of a standalone RF Module, although it is still listed for reference. Airspy is a line of Popular Software-Defined Radio (SDR) receivers developed to achieve High Performance and Affordable Price using innovative combinations of DSP and RF techniques. The goal is to satisfy the most demanding telecommunications professionals and radio enthusiasts while being a serious alternative to both cost sensitive and higher. Skywave Linux is a 64 bit live system providing installed and configured software for accessing software defined radio servers locally and on the internet. With this operating system, a person may tune shortwave broadcasts, amateur radio, aeronautical, maritime, or other signals received at remote servers around the agojuye.vestism ru software is configured for popular devices, such as the RTL-SDR. 6/8/ · Download echoes for free. Echoes is a radio spectral analysis software for RTL-SDR devices. Echoes it's a radio spectral analysis software for RTL-SDR devices, designed for meteor scattering purposes. RTL-SDR are very cheap Software Defined Radios that uses DVB-T TV tuner dongles based on Realtek's RTLU chipset.5/5(1). In the following table, you can find a list of programs that can open files agojuye.vestism.ru agojuye.vestism.ru list is created by collecting extension information reported by users through the 'send report' option of FileTypesMan utility. The product name, description, and company name are taken from the version information of agojuye.vestism.ru agojuye.vestism.ru 'Actions' list is taken from the context menu items added. Will I be ok with cheaper 8 bit ADC and DAC devices, or will I need to look at 10, 12, or 16 bit converters to experiment with SDR? My primary concern is for HF usage with Msps converters and above, with sampling at the antenna, essentially, rather that downconverting, or mixing prior to the sampler. SPY Server - SDR Server for bit ARM boards. This build can be used with AARCH64 ARM boards like Raspberry Pi 4 or Odroid. Download: SPY Server - SDR Server for Linux x This build can be used with bit Intel/AMD CPU's. Download: SPY Server - SDR Server for Linux x This build can be used with 32bit Intel/AMD CPU's. Download. 12/21/ · Open Source Software Defined Radio Transceiver. 30 Comments It does this through a USB interface and a 48kHz, bit interface that is (or will shortly be) compatible with all the major SDR. What is a Software Defined Radio? Joe Mitoloa says, "A software radio is a radio whose channel modulation waveforms are defined in software. That is, waveforms are generated as sampled digital signals, converted from digital to analog via a wideband DAC and . With Windows HD Color in Windows 10, you get the most of out your high dynamic range (HDR) TV or PC display. When you connect your HDRcapable TV or display to a Windows 10 PC that supports HDR and wide color gamut (WCG), you'll get a brighter, more vibrant, and more detailed picture compared to a standard dynamic range (SDR) display. Separate kits are available for bit and bit versions of Windows. If you are using a bit version of Windows then install the bit kit, otherwise install a bit kit. If you are not sure whether you are using bit or bit Windows follow this link to Microsoft's website. Background Since the beginning of the first wireless transmission systems, radio transmission techniques have evolved continuously, providing everyone to be able to stay connected with increasing transmission rates. During the early days, voice communication was mainly done using Analog signals along with wires. After few years, cell phones emerged and brought the ability to perform wireless. Zadig is based on libwdi which uses an LGPL version 3 or later license. The executable is produced in a % transparent manner, from its public source, using a Visual Studio environment. Changelog. Version () agojuye vestism ru generation for some user directories with non western characters; Open Source LTE platform - Aims to be an Open Source Software Defined Radio (SDR) Erlang and C++ implementation of the 3GPP release 10 LTE spec Readsb 🗆 70 Readsb is a Mode-S/ADSB/TIS decoder for RTLSDR, BladeRF, Modes-Beast and GNS devices. 4/20/ · Home > Forums > Feature Requests > SDR This topic contains 8 replies, has 2 voices, and was last updated by Aaron, N3MBH 3 years, 1 month ago. Viewing 9 posts - 1 through 9 (of 9 total) Author Posts March 7, at am # Dana, N1OFZUser I'm ordering the needed hardware to . Software-defined radio (SDR) is a radio communication system where components that have been typically implemented in hardware (e.g. mixers, filters, amplifiers, modulators/demodulators, detectors, etc.) are instead implemented by means of software on a personal computer or embedded system. From Wikipedia, the free encyclopedia. When you attempt to open agojuye vestism ru file, (bit & bit versions) To uninstall this software follow the uninstall instruction. Find a file viewer. The Open File function is designed to let you quickly find file viewer for over 5, unique file extensions. Hover mouse over thumbnails to enlarge. Jeff S on March 24, said: Great, I. Windows can't open this file: File: agojuye.vestism.ru To open this file, Windows needs to know what program you want to use to open it. Windows can go online to look it up automatically, or you can manually select from a list of programs that are installed on your computer.5/5(58). RTL-SDR dongles can deliver a bandwidth of up to approximately MHz reliably, have 8-bit resolution, and a tuning range of 24 MHz to MHz (with the currently popular RT2 tuner). However, not all RTL-SDR dongles are made equal. About OpenSDR -- Software Defined Radio The resource is currently listed in agojuye.vestism.ru in a single category. The main category is Software defined radios that is about SDR, Software defined radios products. This link is listed in our web site directory since Saturday Jan 7, and till today 'OpenSDR -- Software Defined Radio'' has been followed for a total of

times. 10/23/ · epanorama; October 23, ; Computers, Product tests, RF; ; Software-defined radio (SDR) has been a hot topic for many years. Software-defined radio (SDR) is a radio communication system where components that have been typically implemented in hardware (e.g. mixers, filters, amplifiers, modulators/demodulators, detectors, etc.) are instead implemented by means of software  $.24 - \text{kHz} \text{RX}(x^2)$ , 14 MHz Display (x2) 16 16 Yes W MSPS 2/2 Gigabit Ethernet Yes Yes — US\$2, FLEXA Pre-built – 65 MHz 48 – kHz (x2) 24 24 Yes W 48, 96, kHz 2/2 a Firewire Yes No No - US\$2, FLEX Pre-built - 65 MHz 48 - 96 kHz 24 24 Yes W 48, 96 kHz 1/1 a Firewire Yes. Contribute to TAPR/OpenHPSDR-PowerSDR development by creating an account on GitHub. Specifications are subject to change without notice. © Advanced RF Technologies, Inc. SDR/30 SPECIFICATION SMR/ MHz Cell PCS AWS. bit SDR KEY BENEFITS Covers all frequencies from 1kHz through VLF, LF, MW, HF, VHF, UHF and L-band to 2GHz, with no gaps • Receive, monitor and record up to 10MHz of spectrum at a time • Free use of windows-based SDRuno software which provides an ever-increasing feature-set. 9/15/ · SDR# ('SDR Sharp') is one of the most popular software packages for 'Software Defined Radio' on Windows. Here I will show you how you can install SDR# on a PC running Windows There is a more recent blog post about this subject, see: SDRSharp Community Plugin Package install. We will now configure SDR-Console to use the SDRPlay RSP. Firstly launch the SDR-Console and you will get a select radio screen At this point the screen will show NO radios listed, so click on the Definitions button at the bottom right of the screen, this will pop up another window. SDR-Console – SDRPlay Quick Guide V - By NN4F. HPSDR Downloads. Software HPSDRprogrammers Binaries for loading firmware HPDSRprogrammer Binaries last updated: Sat Nov 4 This program is used to load FPGA firmware on the Metis ethernet interface board or Hermes board. It will also program the Penelope, Pennylane, and Mercury boards as well, using the Metis board. The current firmware can be found below. Name: sdr ctrl Created: Jan 3, Updated: Apr 12, SVN Updated: Jun 17, SVN: Browse Latest version: download (might take a bit to start) Statistics: View Bugs: 4 reported /. The NetSDR+ is our 4th generation technology using a high performance 80 MHz, 16 bit ADC with both dithering and randomization for best performance. The output I/Q bandwidth is configurable via software. PC communications are handled over a base-T port using 24 or 16 bit I/Q words. The NetSDR+ is a complete plug and play solution.